# **Shadow Mapping in OpenGL**

# **What is Projective Texturing?**

• **An intuition for projective texturing** • **The slide projector analogy**

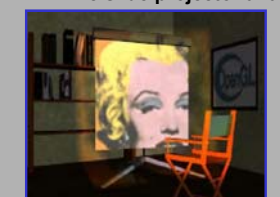

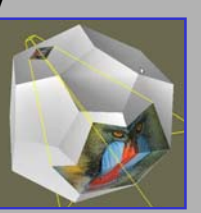

2

4

6

*Source: Wolfgang Heidrich [99]*

## **About Projective Texturing (1)**

- **First, what is perspective-correct texturing?** • **Normal 2D texture mapping uses (s, t) coordinates**
	- **2D perspective-correct texture mapping**
		- **means (s, t) should be interpolated linearly in eye-space**
		- **per-vertex compute s/w, t/w, and 1/w** • **linearly interpolate these three parameters over polygon**
		- per-fragment compute  $s' = (s/w) / (1/w)$  and  $t' = (t/w) / (1/w)$

3

5

- 
- **results in per-fragment perspective correct (s', t')**

## **About Projective Texturing (2)**

- **So what is projective texturing?**
	- **Now consider homogeneous texture coordinates**
		- **(s, t, r, q) --> (s/q, t/q, r/q)**
		- **Similar to homogeneous clip coordinates where (x, y, z, w) = (x/w, y/w, z/w)**
	- **Idea is to have (s/q, t/q, r/q) be projected perfragment**
	- **This requires a per-fragment divider**
	- **yikes, dividers in hardware are fairly expensive**

## **About Projective Texturing (3)**

- **Hardware designer's view of texturing**
	- **Perspective-correct texturing is a practical requirement**
		- **otherwise, textures "swim"**
		- **perspective-correct texturing already requires the hardware expense of a per-fragment divider**
	- **Clever idea [Segal, et al. '92]**
		- **interpolate q/w instead of simply 1/w**
		- **so projective texturing is practically free if you already do perspective-correct texturing!**

## **About Projective Texturing (4)**

- **Tricking hardware into doing projective textures** • **By interpolating q/w, hardware computes perfragment**
	- **(s/w) / (q/w) = s/q**
	- **(t/w) / (q/w) = t/q**
	- **Net result: projective texturing**
		- **OpenGL specifies projective texturing**
		- **only overhead is multiplying 1/w by q**
		- **but this is per-vertex**

## **Back to the Shadow Mapping Discussion . . . Fixed Function**

- **Assign light-space texture coordinates via texgen**
	- **Transform eye-space (x, y, z, w) coordinates to the light's view frustum (match how the light's depth map is generated)**
	- **Further transform these coordinates to map directly into the light view's depth map**
- **Expressible as a projective transform** • **load this transform into the 4 eye linear plane equations for S, T, and Q coordinates**
	- **(s/q, t/q) will map to light's depth map texture**

7

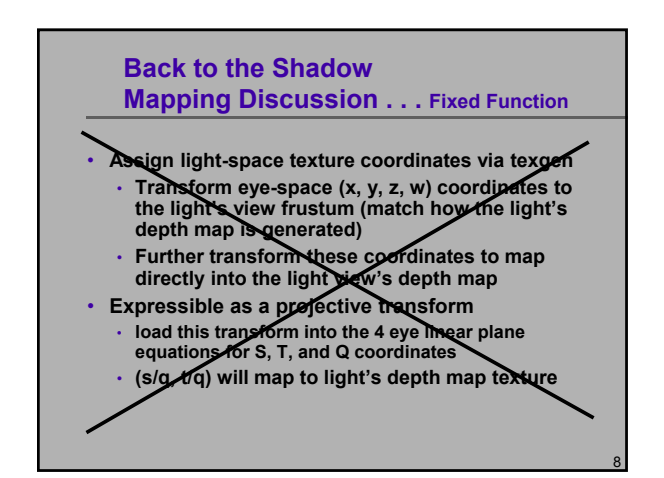

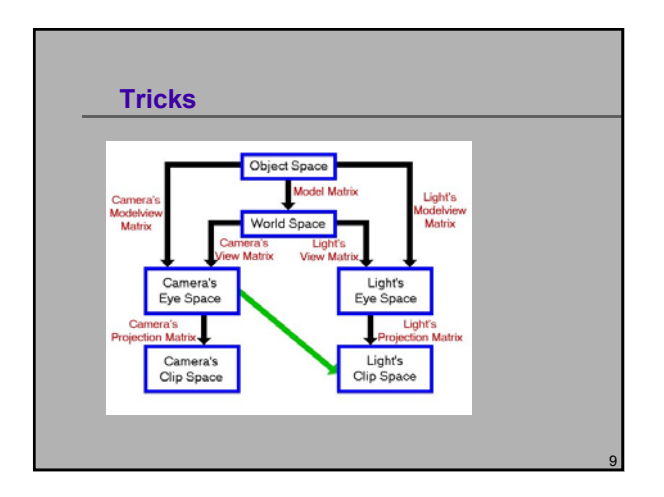

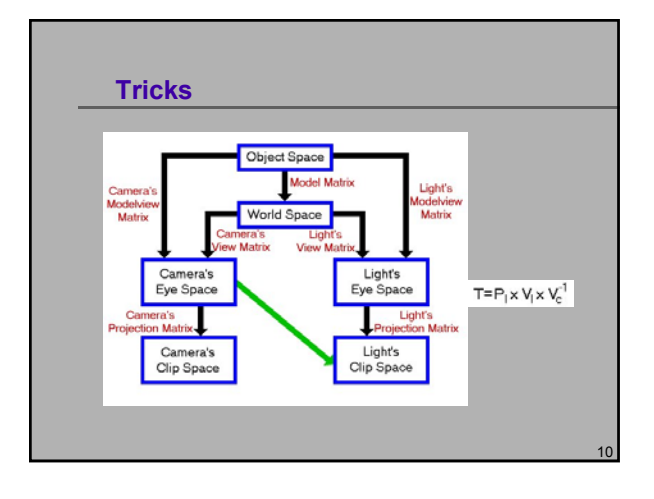

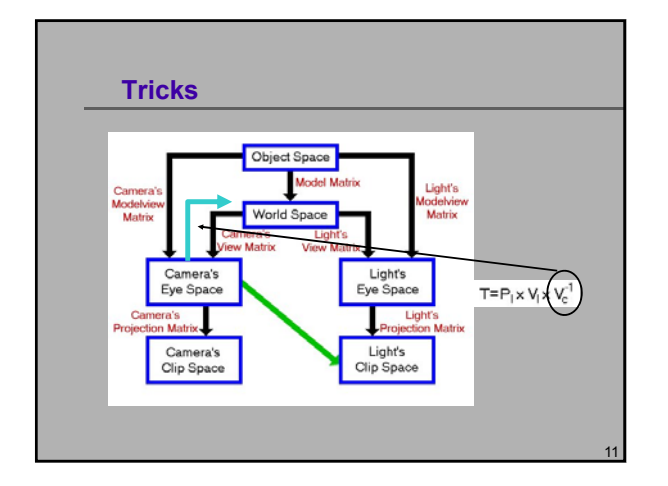

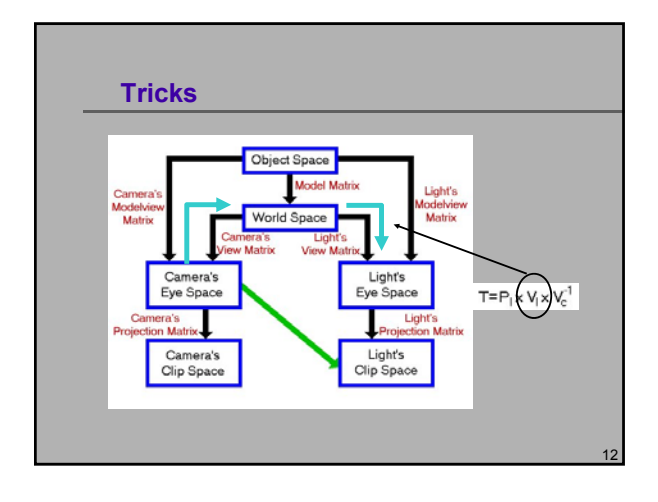

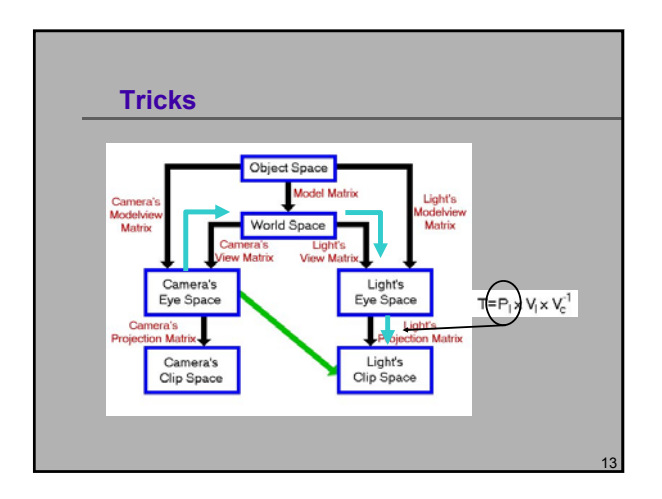

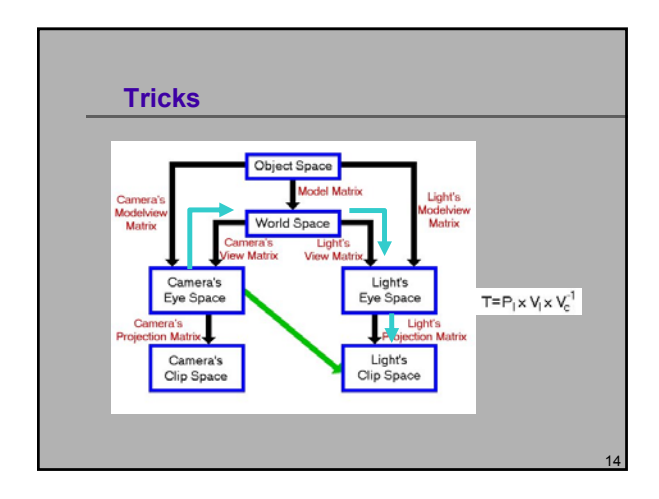

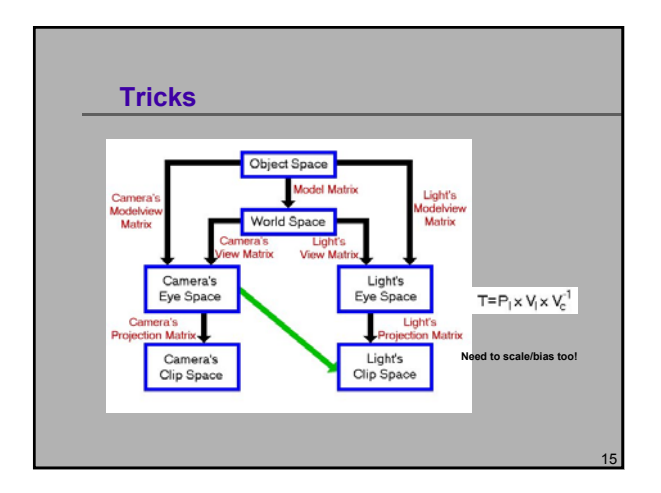

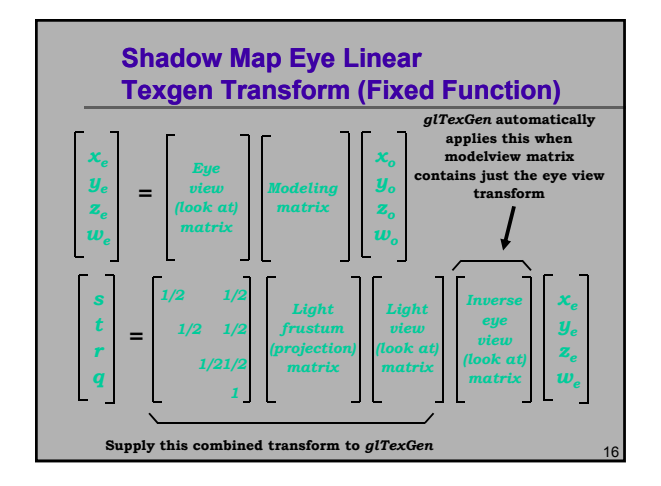

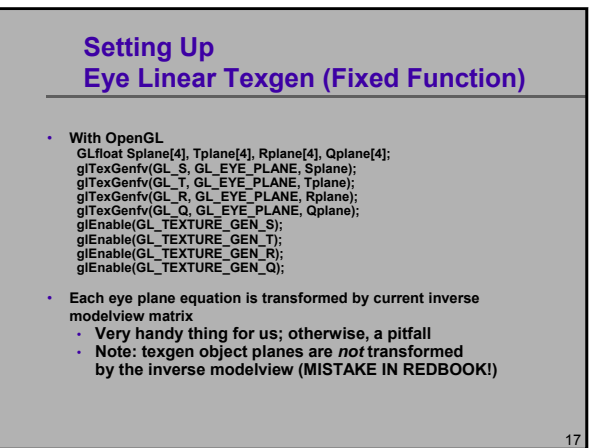

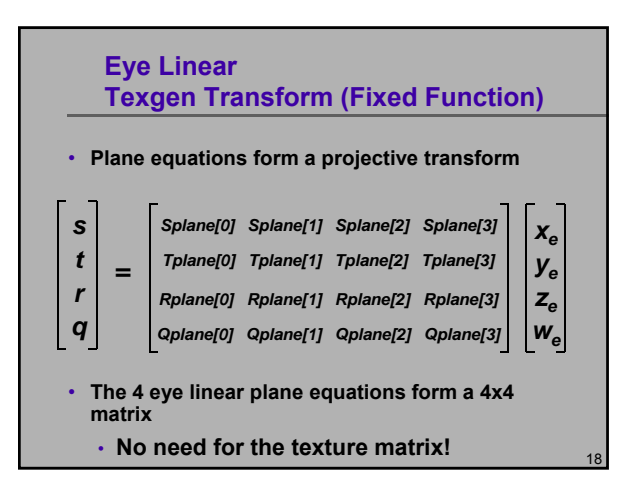

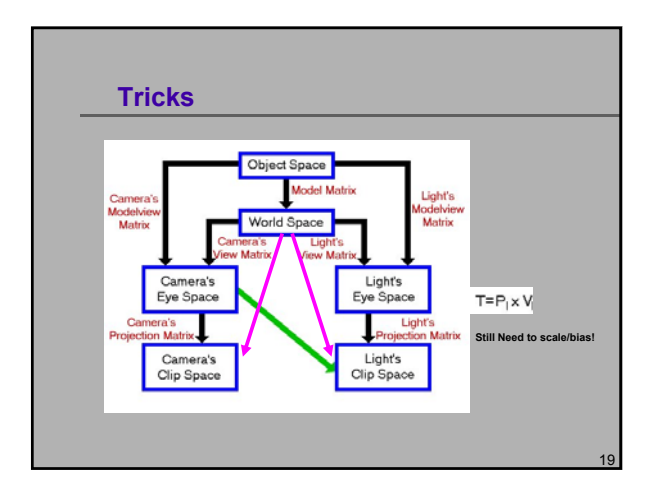

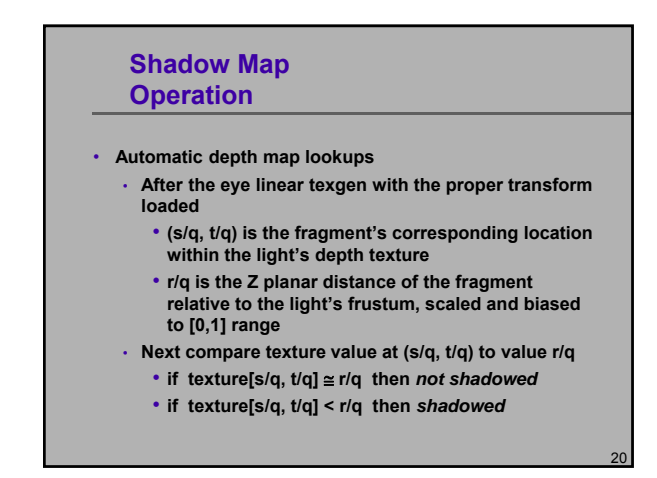

#### **shadow Filtering Mode**

- **Performs the shadow test as a texture filtering operation** • **Looks up texel at (s/q, t/q) in a 2D texture**
	- **Compares lookup value to r/q**
	- **If texel is greater than or equal to r/q, then generate 1.0**
	- **If texel is less than r/q, then generate 0.0**
- **Modulate color with result**
	- **Zero if fragment is shadowed or unchanged color if not**

21

23

#### **shadow API Usage**

- Shadow Map Samplers:
- **sampler2DShadow, sampler1DShadow, samplerCubeShadow**
- Request shadow map filtering with glTexParameter calls • **glTexParameteri(GL\_TEXTURE\_2D,**
	- GL\_TEXTURE\_COMPARE\_MODE,
	- **GL\_COMPARE\_REF\_TO\_TEXTURE);**
	- Default is **GL\_NONE** for normal filtering
	- Only applies to depth textures
- Also select the comparison function
	- Either **GL\_LEQUAL** (default) or **GL\_GEQUAL**
	- **glTexParameteri(GL\_TEXTURE\_2D, GL\_TEXTURE\_COMPARE\_FUNC, GL\_LEQUAL);**

#### **New Depth Texture Internal Texture Formats**

• **depth\_texture supports textures containing depth values for shadow** 

- **mapping** • **Three internal formats**
- **GL\_DEPTH\_COMPONENT16**
- **GL\_DEPTH\_COMPONENT24**
- 
- **GL\_DEPTH\_COMPONENT32 (same as 24-bit on GeForce3/4/Xbox)**
- **Hint: use GL\_DEPTH\_COMPONENT for your texture internal format** • **Leaving off the "n" precision specifier tells the driver to match your depth buffer's precision**
	- **Copy texture performance is optimum when depth buffer**
	- **precision matches the depth texture precision**

#### **Hardware Shadow Map Filtering**

#### • **"Percentage Closer" filtering**

- **Normal texture filtering just averages color components**
- **Averaging depth values does NOT work**
- **Solution [Reeves, SIGGARPH 87]**
	- **Hardware performs comparison for each sample**
	- **Then, averages results of comparisons**
- **Provides anti-aliasing at shadow map edges** • **Not soft shadows in the umbra/penumbra sense**

22

24

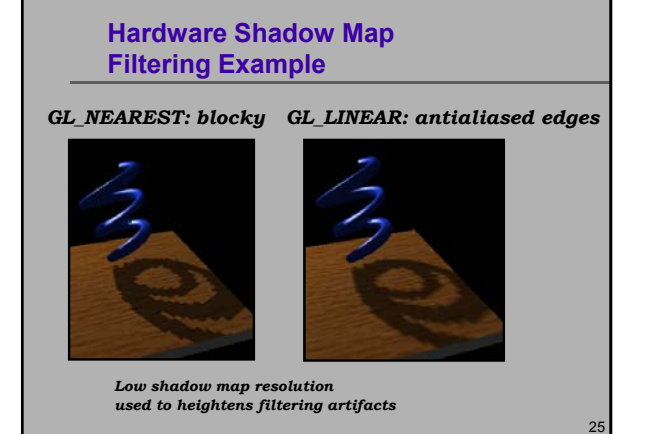

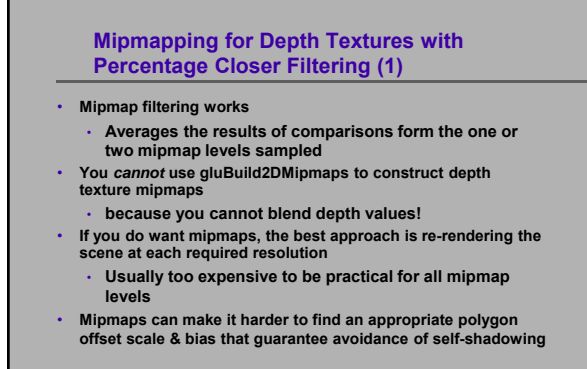

• **You can get "8-tap" filtering by using (for example) two mipmap levels, 512x512 and 256x256, and setting your min and max LOD clamp to 0.5**

#### **Advice for Shadowed Illumination Model (1)**

- **Typical illumination model with decal texture:** *( ambient + diffuse ) \* decal + specular* **The shadow map supplies a shadowing term**
- **Assume shadow map supplies a shadowing term,** *shade*
	- **Percentage shadowed**
	- **100% = fully visible, 0% = fully shadowed**
- **Obvious updated illumination model for shadowing:** *( ambient + shade \* diffuse ) \* decal + shade \* specular*
- **Problem is real-world lights don't 100% block diffuse shading on shadowed surfaces**
	- **Light scatters; real-world lights are not ideal points**

#### **The Need for Dimming Diffuse** No dimming; shadowed regions have 0% diffuse and 0% specular With dimming; shadowed regions have 40% diffuse and 0% specular

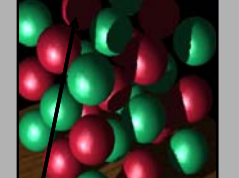

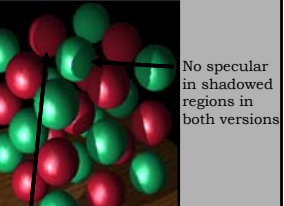

26

28

Front facing shadowed regions appear unnaturally flat. in shadowed regions.

27

29

Still evidence of curvature

#### **Advice for Shadowed Illumination Model (2)**

- **Illumination model with dimming:**
- **( ambient + diffuseShade \* diffuse ) \* decal + specular \* shade**
- **where diffuseShade is**
- **diffuseShade = dimming + ( 1.0 dimming ) \* shade**
- **Easy to implement with fragment shaders**
- **Separate specular keeps the diffuse & specular lighting results distinct**

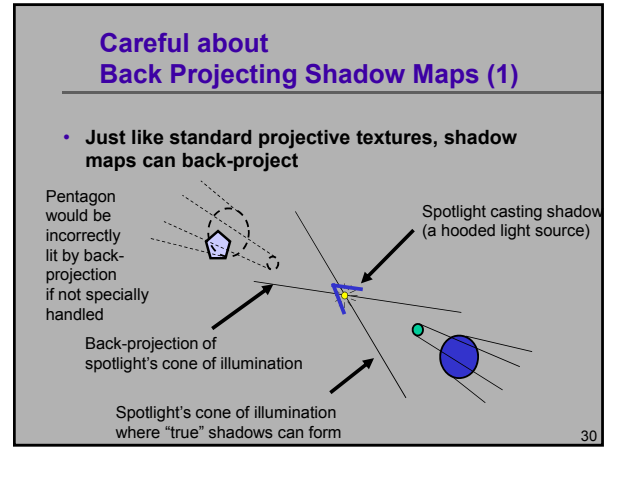

#### **Careful about Back Projecting Shadow Maps (2)**

• **Techniques to eliminate back-projection:**

- Modulate shadow map result with lighting result from a single per-vertex spotlight with the proper cut off (ensures light is "off" behind the spotlight)
- Use a small 1D texture where "s" is planar distance from the light (generate "s" with a planar texgen mode), then 1D texture is 0.0 for negative distances and 1.0 for positive distances.
- Use a clip plane positioned at the plane defined by the light position and spotlight direction
- Use the stencil buffer
- Simply avoid drawing geometry "behind" the light when applying the shadow map (better than a clip plane)

31

33

35

# **Combining Shadow Mapping with other Techniques**

- **Good in combination with techniques**
	- **Use stencil to tag pixels as inside or outside of shadow**
	- **Use other rendering techniques in extra passes**
		- **bump mapping texture decals, etc.**
		-
	- **Shadow mapping can be integrated into more complex multi-pass rendering algorithms**
- **Shadow mapping algorithm does not require access to vertex-level data**
	- **Easy to mix with vertex programs and such**

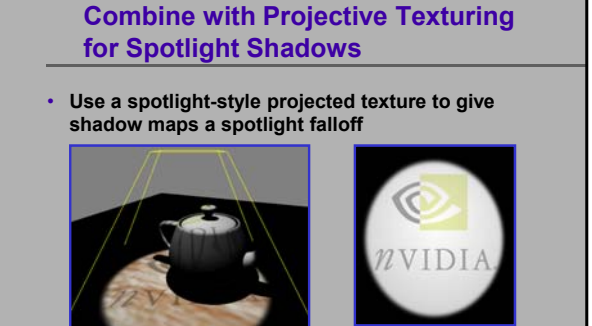

# **Combining Shadows with Atmospherics**

• **Shadows in a dusty room**

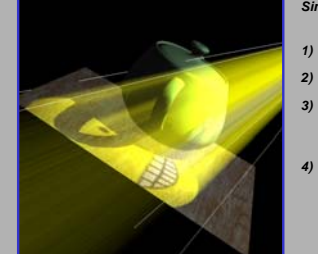

*Simulate atmospheric effects such as suspended dust*

32

34

- *1) Construct shadow map*
- *2) Draw scene with shadow map*
- *3) Modulate projected texture image with projected shadow map*
- *4) Blend back-to-front shadowed slicing planes also modulated by projected texture image*

#### **Other OpenGL Extensions for Improving Shadow Mapping**

- **FBO** create off-screen rendering surfaces for rendering shadow map depth buffers
- Normally, you can construct shadow maps in your back buffer and copy them to texture
- But if the shadow map resolution is larger than your window resolution, use pbuffers.

**GLuint depth\_fbo; GLuint depth\_tex;**

**glGenFramebuffers(1, &depth\_fbo); glBindFramebuffer(GL\_FRAMEBUFFER, depth\_fbo);**

#### **glGenTextures(1, &depth\_tex); glBindTexture(GL\_TEXTURE\_2D, depth\_tex);**

**G2E DEPTH\_TEXTURE\_SIZE\_DEPTH\_TEXTURE\_SIZE)** gilfazParameter(GL\_TEXTURE\_20, GL\_TEXTURE\_MM\_FILTER, GL\_LINEAR);<br>gilfaxParameter(GL\_TEXTURE\_20, GL\_TEXTURE\_MAG\_FILTER, GL\_LINEAR);<br>gilfaxParameter(GL\_TEXTURE\_20, GL\_TEXTURE\_COMPARE\_FUNC, GL\_CGUMPARE\_REF\_TO\_TEXTURE);<br>gilfax

- 
- **glFramebufferTexture(GL\_FRAMEBUFFER, GL\_DEPTH\_ATTACHMENT, depth\_tex, 0); glBindFramebuffer(GL\_FRAMEBUFFER, 0);**

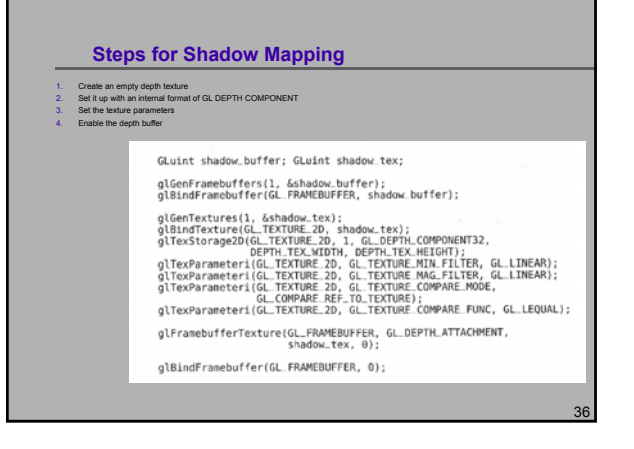

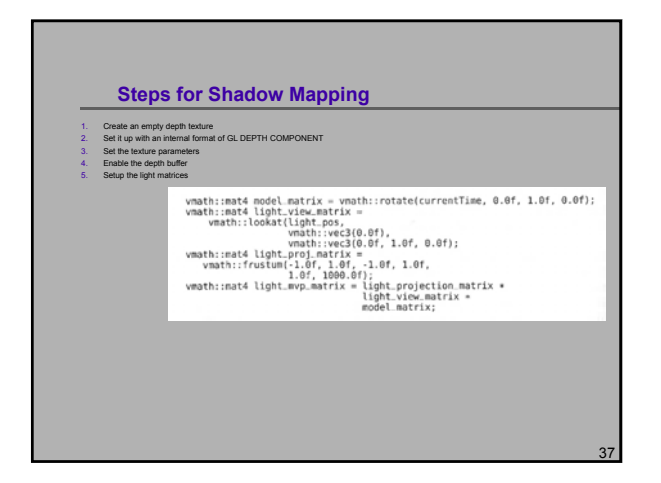

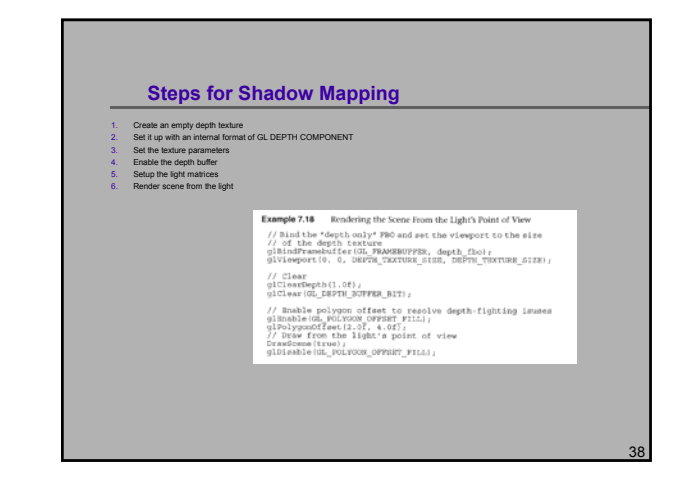

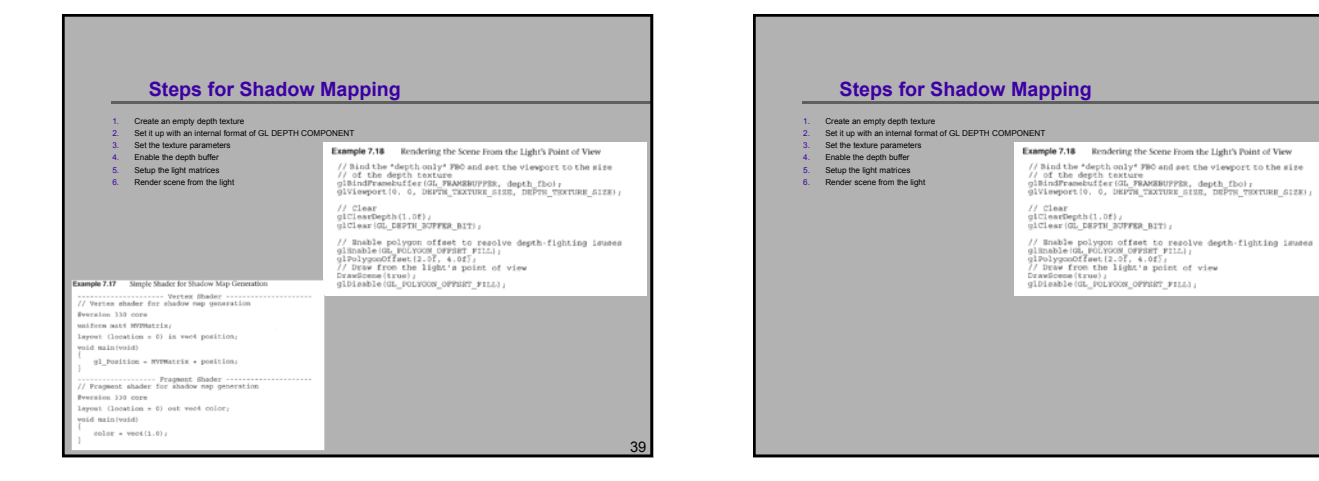

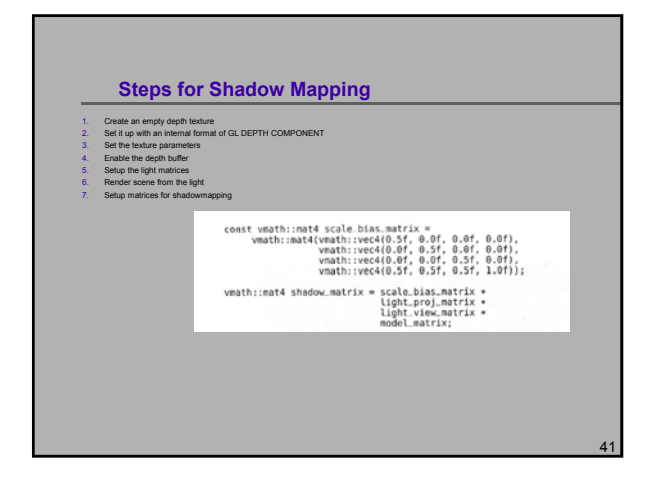

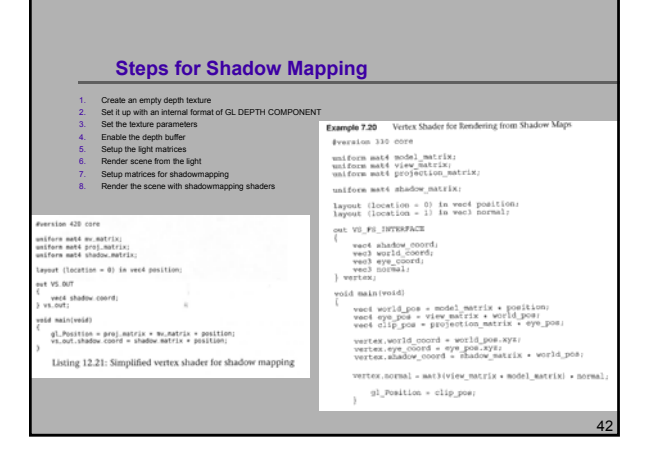

40

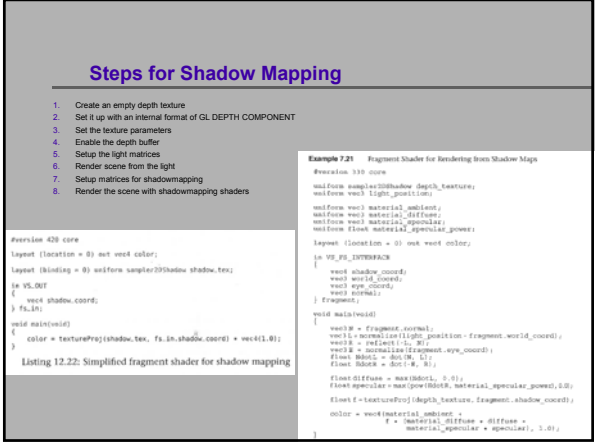

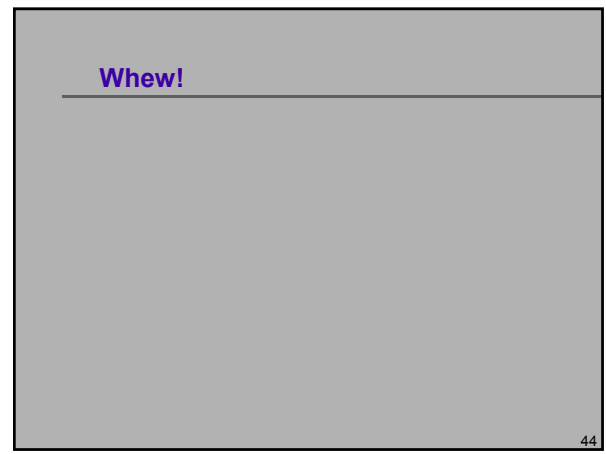